# **Brettlv's blog**

*Release 3*

**Brett**

**Aug 30, 2023**

## Contents:

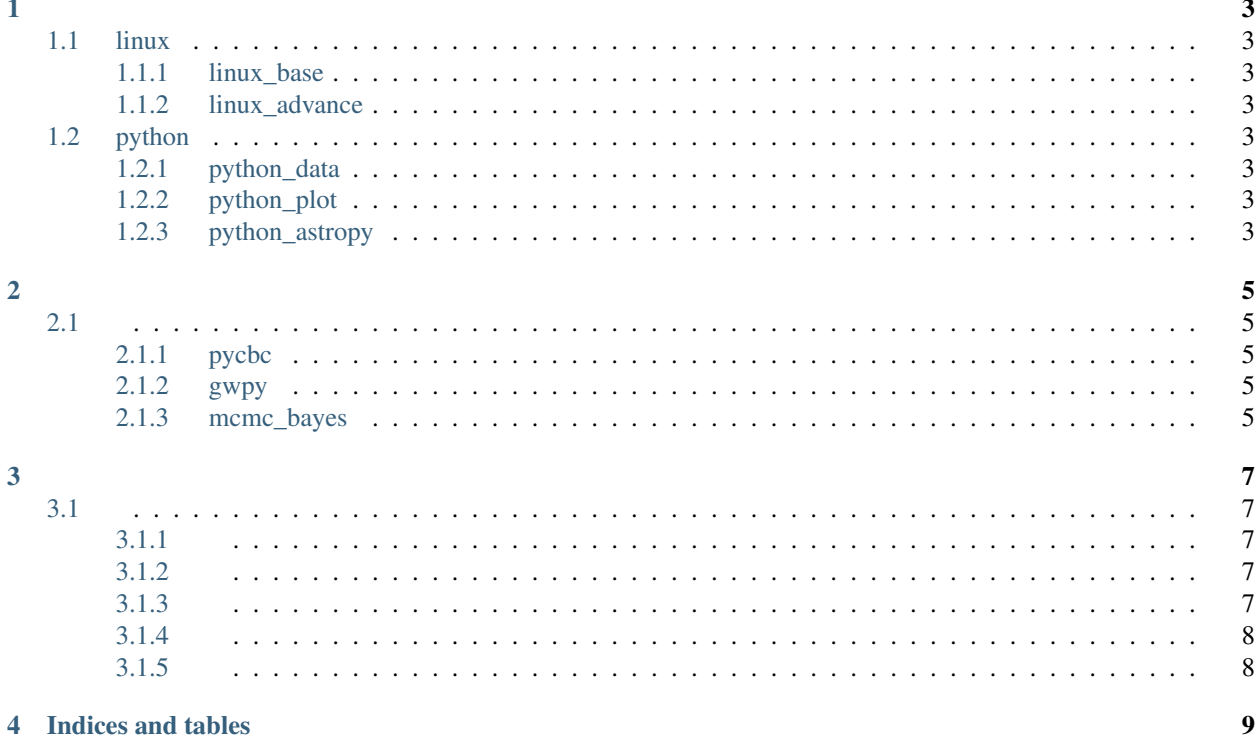

[Github](https://brettlv.github.io/)

## <span id="page-6-1"></span><span id="page-6-0"></span>**1.1 linux**

- <span id="page-6-2"></span>**1.1.1 linux\_base**
- <span id="page-6-3"></span>**1.1.2 linux\_advance**

### <span id="page-6-4"></span>**1.2 python**

<span id="page-6-5"></span>**1.2.1 python\_data**

#### <span id="page-6-6"></span>**1.2.2 python\_plot**

#### <span id="page-6-7"></span>**1.2.3 python\_astropy**

- [return\\_top](./index.html)
- [return\\_back](../index.html)
- [next](./01_linux.html)

## <span id="page-8-1"></span><span id="page-8-0"></span>**2.1**

<span id="page-8-2"></span>**2.1.1 pycbc**

<span id="page-8-3"></span>**2.1.2 gwpy**

### <span id="page-8-4"></span>**2.1.3 mcmc\_bayes**

- [return\\_top](./index.html)
- [return\\_back](../index.html)
- [next](./01_pycbc.html)

## <span id="page-10-1"></span><span id="page-10-0"></span>**3.1**

<span id="page-10-2"></span>**3.1.1**

#### <span id="page-10-3"></span>**3.1.2**

[——](\protect \begingroup \immediate \write \@unused   \def \MessageBreak  
 \let \protect \edef  Your command was ignored.\MessageBreak Type  I <command> <return>  to replace it with another command,\MessageBreak or  <return>  to continue without it.  \errhelp \let \def \MessageBreak  
(inputenc)                 \def   \errmessage  Package inputenc Error: Unicode char 十 (U+5341)\MessageBreak not set up for use with LaTeX.

See the inputenc package documentation for explanation.
Type  H <return>  for immediate help   \endgroup \protect \begingroup \immediate \write \@unused   \def \MessageBreak  
 \let \protect \edef  Your command was ignored.\MessageBreak Type  I <command> <return>  to replace it with another command,\MessageBreak or  <return>  to continue without it.  \errhelp \let \def \MessageBreak  
(inputenc)                 \def   \errmessage  Package inputenc Error: Unicode char 月 (U+6708)\MessageBreak not set up for use with LaTeX.

See the inputenc package documentation for explanation.
Type  H <return>  for immediate help   \endgroup \protect \begingroup \immediate \write \@unused   \def \MessageBreak  
 \let \protect \edef  Your command was ignored.\MessageBreak Type  I <command> <return>  to replace it with another command,\MessageBreak or  <return>  to continue without it.  \errhelp \let \def \MessageBreak  
(inputenc)                 \def   \errmessage  Package inputenc Error: Unicode char 十 (U+5341)\MessageBreak not set up for use with LaTeX.

See the inputenc package documentation for explanation.
Type  H <return>  for immediate help   \endgroup \protect \begingroup \immediate \write \@unused   \def \MessageBreak  
 \let \protect \edef  Your command was ignored.\MessageBreak Type  I <command> <return>  to replace it with another command,\MessageBreak or  <return>  to continue without it.  \errhelp \let \def \MessageBreak  
(inputenc)                 \def   \errmessage  Package inputenc Error: Unicode char 日 (U+65E5)\MessageBreak not set up for use with LaTeX.

See the inputenc package documentation for explanation.
Type  H <return>  for immediate help   \endgroup .html)

#### <span id="page-10-4"></span>**3.1.3**

#### <span id="page-11-0"></span>**3.1.4**

#### <span id="page-11-1"></span>**3.1.5**

Indices and tables

<span id="page-12-0"></span>• search